# **Réseaux – Protocoles de routage – Exercices**

### **Exercice 1**

Un réseau utilise le protocole RIP. Seules les connexions du routeur R1 sont toutes représentées.

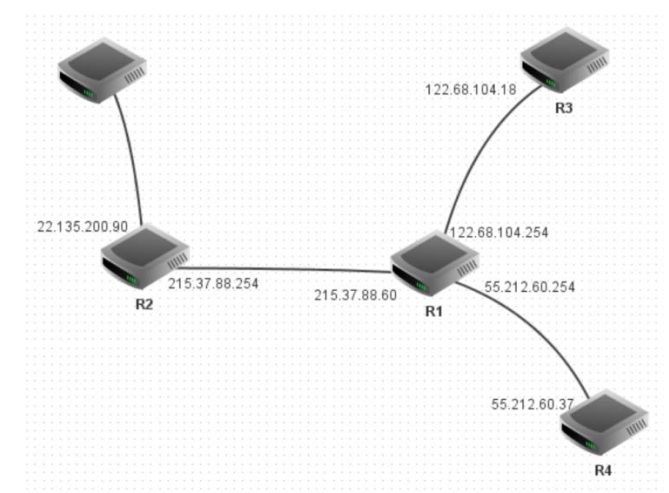

Le routeur R1 reçoit la table de routage des routeurs voisins R2 et R3. Quelles modifications seront appliquées à la table de routage de R1 d'après les extraits ci-dessous ?

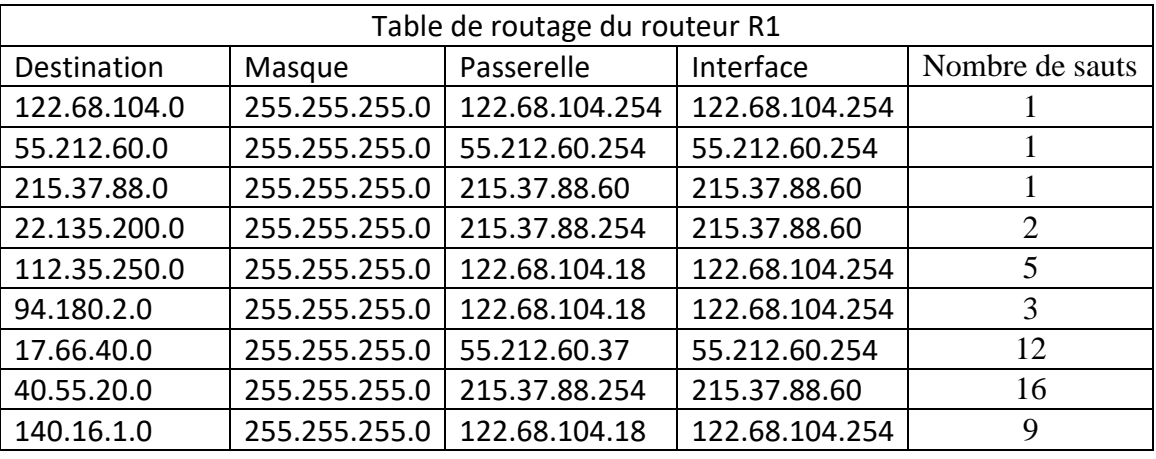

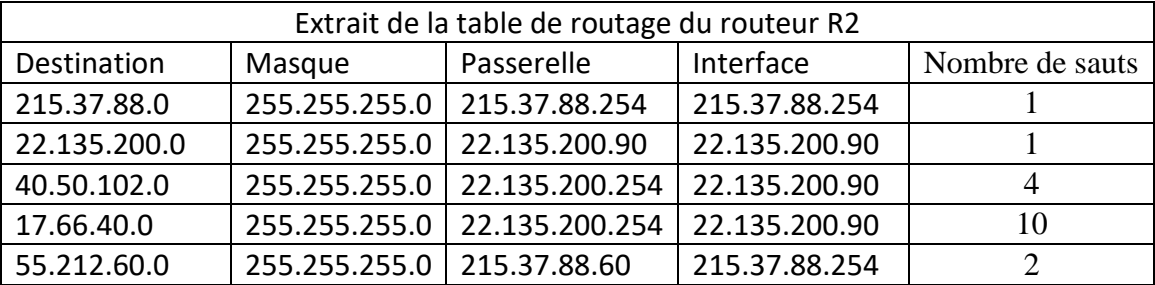

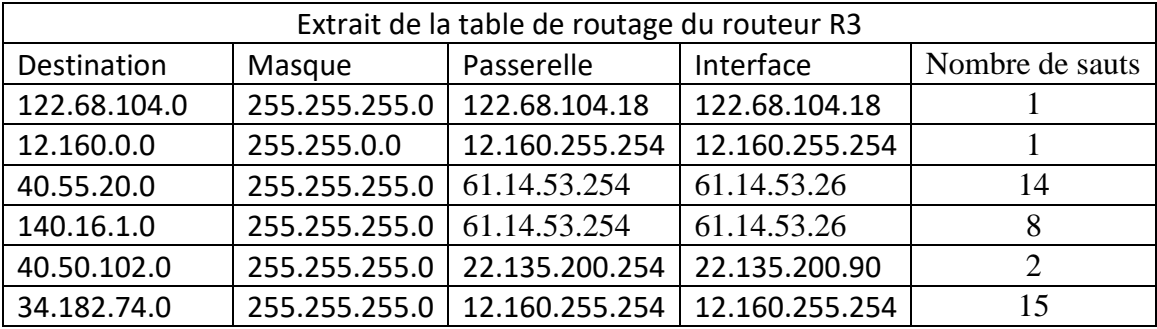

## **Exercice 2**

Dans le réseau ci-dessous, chaque lettre désigne un routeur, à part J et K qui représentent un ou plusieurs hôtes reliés par un switch. On a indiqué sur les liens une métrique utilisée par le protocole OSPF.

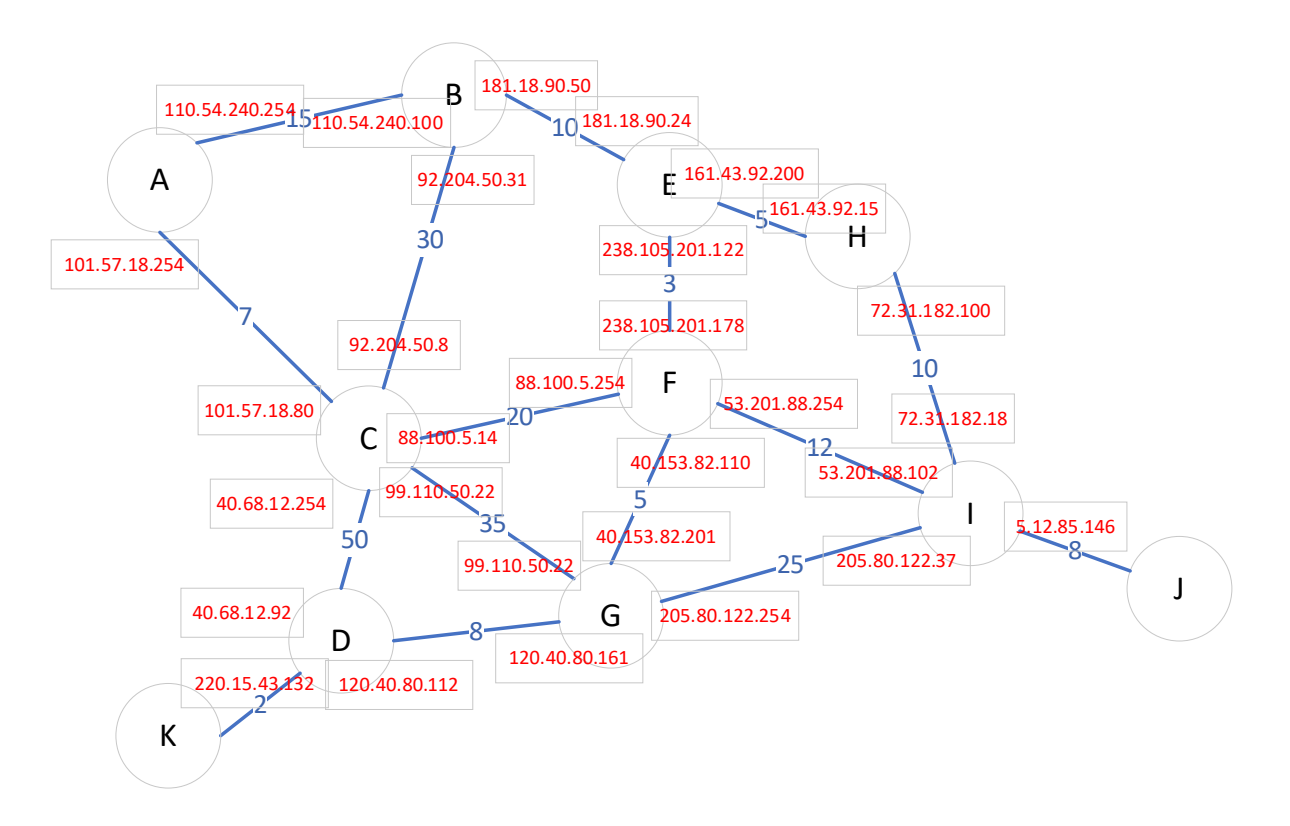

- **1.** Un hôte du nœud K envoie un paquet à destination du nœud J, à l'adresse 5.12.85.26. Quelle va être la route suivie par ce paquet
	- a) Avec le protocole RIP ?
	- b) Avec le protocole OSPF ?
- **2.** On admet que tous les sous-réseaux ont pour masques 255.255.255.0. Déterminer la table de routage du routeur A :
	- a) Avec le protocole RIP
	- b) Avec le protocole OSPF

## **Exercice 3**

Un réseau est constitué de 6 routeurs R1 à R6 dont on donne des tables de routage simplifiées. Les réseaux ont tous pour masque 255.255.255.0. La colonne M est la métrique utilisée.

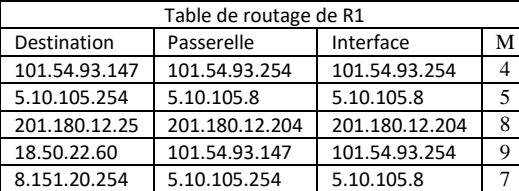

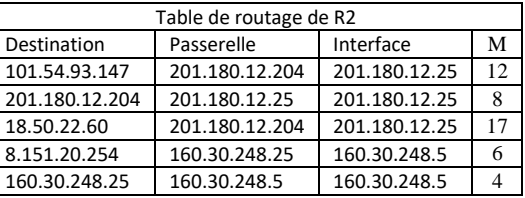

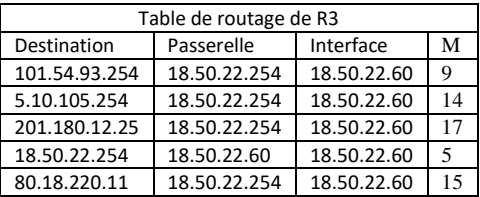

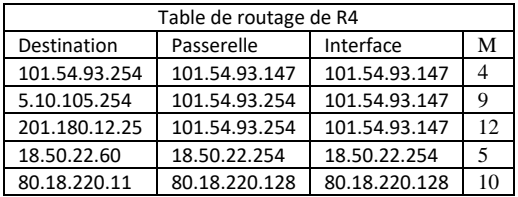

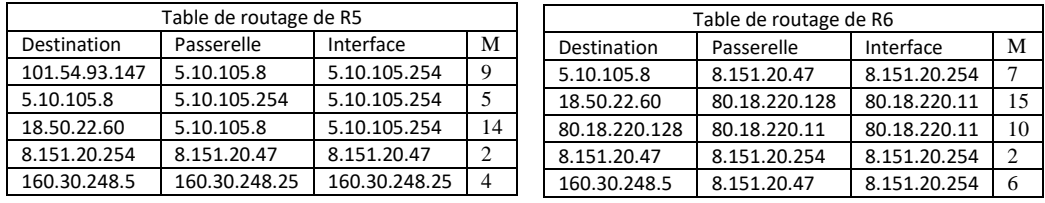

- **1.** Indiquer la route décrite par un paquet envoyé du routeur R1 au routeur R6.
- **2.** Indiquer la route décrite par un paquet envoyé du routeur R2 au routeur R3.
- **3.** Représenter ce réseau sous forme de graphe.

# **EXERCICE 4**

*Cet exercice porte sur les architectures matérielles, systèmes d'exploitation et réseaux (protocoles de routage) :* 

On représente schématiquement un réseau dans lequel :

### L1 et L2 sont des réseaux locaux

#### R1, R2, R3, R4, R5, et R6 sont des routeurs.

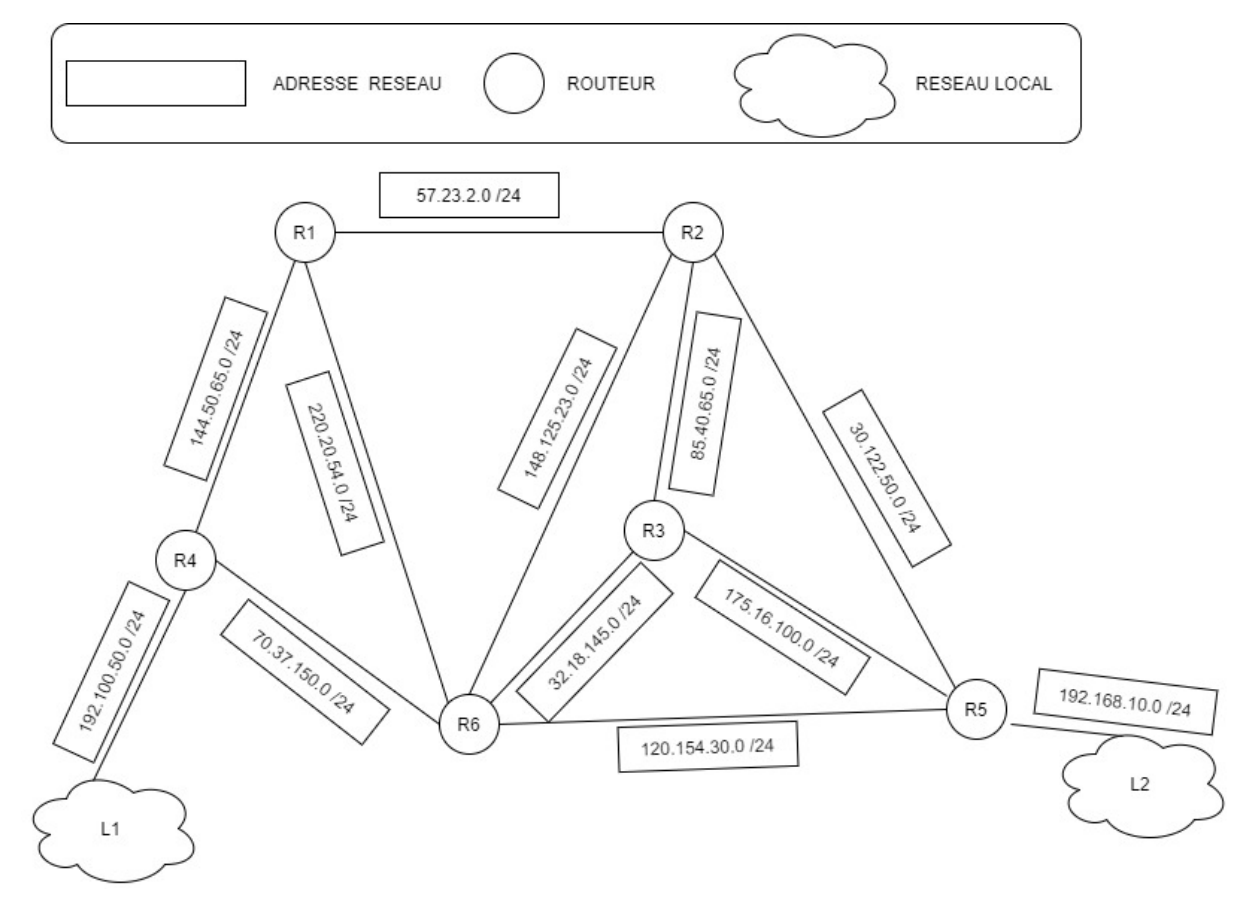

**1.** Dans cet exercice, les adresses IPV4 sont composées de 4 octets O1.O2.O3.O4 O1,O2,O3 et O4 sont les représentations décimales de chacun des octets.

La notation **"O1.O2.O3.O4 / n "**est appelée la notation CIDR.

En notation CIDR, l'adresse IP d'une machine est composée d'une adresse IPv4 et d'une indication sur le masque de sous réseau. Par exemple : 172.16.1.10 / 16 signifie :

- Adresse IP décimale : 172.16.1.10
- Masque de sous-réseau en notation CIDR : 16

La notation CIDR /16 signifie que le masque de sous-réseau a les 16 bits de poids fort de son adresse IP à la valeur 1. C'est-à-dire, pour notre exemple:

11111111.11111111.00000000.00000000.

**a.** Une machine cliente du réseau local L2 a pour adresse IPv4: 192.168.10.31 / 24

Son adresse IP binaire est : 00110110. 00100101. 01111010.O4 / 24 Donner la conversion binaire du quatrième octet O4 de l'adresse IPv4 de la machine cliente.

- **b.** Donner le masque de sous-réseau en notation binaire puis en notation décimale.
- **c.** Combien peut-on connecter de machines sur ce sous-réseau ?

Les adresses IP des interfaces des routeurs sont données suivant la stratégie suivante: Le dernier octet (O4) a pour valeur décimale le numéro du routeur. Exemples :

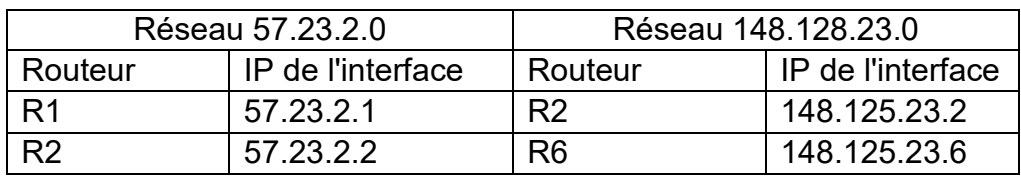

On communique des **extraits** de la table de routage des routeurs R1, R2, R3, R4 et R6 ci-dessous:

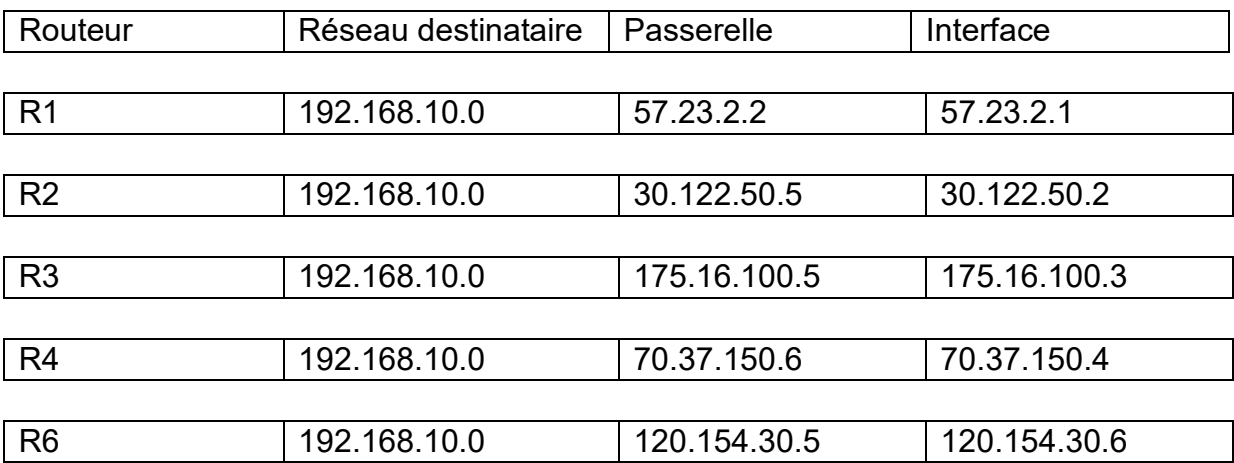

- **2.** Un paquet de données part du réseau local L1 pour aller vers L2.
	- **a.** En utilisant le schéma du réseau et l'extrait de la table de routage du routeur R4, vers quel routeur R4 envoie-t-il ce paquet, R1 ou R6 ? Justifiez
	- **b.** Nommez les routeurs traversés par ce paquet lorsqu'il va de L1 à L2.
- **3.** La liaison est coupée entre R4 et R6 :
	- **a.** Sachant que ce réseau utilise le protocole RIP (distance minimale en nombre de sauts), donner l'un des deux chemins possibles que pourra suivre un paquet de données allant de L1 vers L2.
	- **b.** Dans les extraits de la table de routage, pour le chemin de la question 3.a., quelle(s) ligne(s) sera ou seront modifiée(s).
- **4.** La liaison entre R4 et R6 est rétablie. Par ailleurs, on décide d'utiliser le protocole OSPF (distance liée au coût  $C$  minimal des liaisons) pour effectuer le routage. Le  $\cot C$  des liaisons entre les routeurs est conditionné par la bande passante (BP) des liaisons entre les routeurs.

Le coût  $C$  est donné par la formule :  $C = \frac{10^9}{BP}$ 

La bande passante (BP) peut s'exprimer en Mégabits par seconde. Plus BP est importante, plus le coût  $\mathcal C$  des liaisons diminue. Le coût des liaisons est donné dans le tableau ci-dessous :

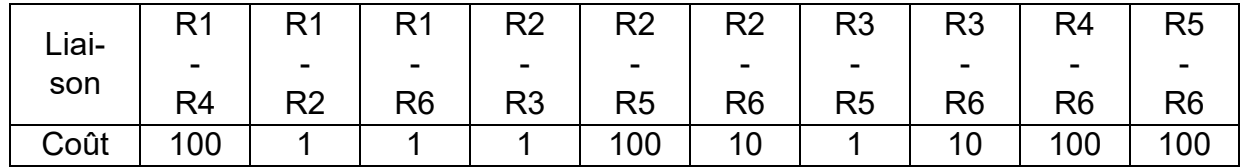

- **a.** Dessiner le réseau en y ajoutant les coûts entre les connexions. Déterminer le chemin parcouru par un paquet partant du réseau L1 et arrivant au réseau L2 en utilisant le protocole OSPF (le moindre coût)
- **b.** Indiquer pour quel(s) routeur(s) l'extrait de la table de routage sera modifié pour un paquet à destination de L2, avec le protocole OSPF.

# **EXERCICE 5 (4 points)**

*Cet exercice porte sur : transmission de données dans un réseau, architecture d'un réseau, protocoles de routage, langages et programmation.* 

Pour une "LAN PARTY", les organisateurs gèrent deux réseaux différents non liés physiquement suivant le schéma suivant :

**Réseau 1 :** réseau contenant le commutateur 1 (switch1) ;

**Réseau 2 :** réseau contenant le commutateur 2 (switch2).

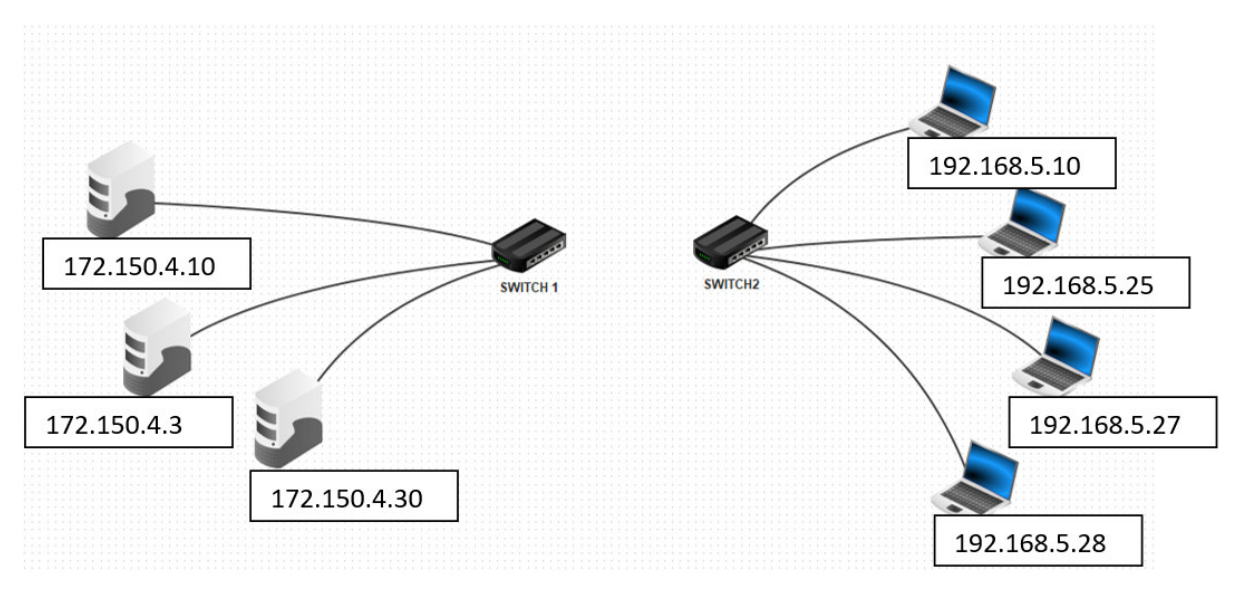

Dans cet exercice, on exploitera la notation CIDR pour l'adressage des deux réseaux.

En notation CIDR, l'adresse IP d'une machine est composée d'une adresse IPv4 et d'une indication sur le masque de sous réseau. Par exemple : 172.16.1.10 / 16 signifie :

- Adresse IP décimale : 172.16.1.10
- Masque de sous-réseau en notation CIDR : 16

La notation CIDR /16 signifie que le masque de sous-réseau a les 16 bits de poids fort de son adresse IP à la valeur 1. C'est-à-dire, pour notre exemple: 11111111.11111111.00000000.00000000.

Le PC3 du réseau 1 a pour adresse IPv4 172.150.4.30/24

**1.** 

- **a.** Combien d'octets sont nécessaires pour constituer une adresse IPv4 ?
- **b.** Quelle est la notation décimale du masque de sous-réseau du PC3 du réseau 1 ?
- **2.** Pour déterminer l'adresse IP du réseau, recopier le tableau ci-dessous et compléter les cases vides, en suivant l'ordre des instructions suivantes :
- **a.** compléter la ligne 2 : conversion de l'adresse IP décimale en adresse IP binaire sur 4 octets ;
- **b.** ligne 3 : compléter le masque de sous réseau en notation binaire ;
- **c.** ligne 4 : compléter l'adresse du réseau en notation binaire suite à un ET(&) logique entre chaque bit de la ligne 2 et la ligne 3 :
- **d.** ligne 5 : compléter l'adresse IP décimale du réseau 1.

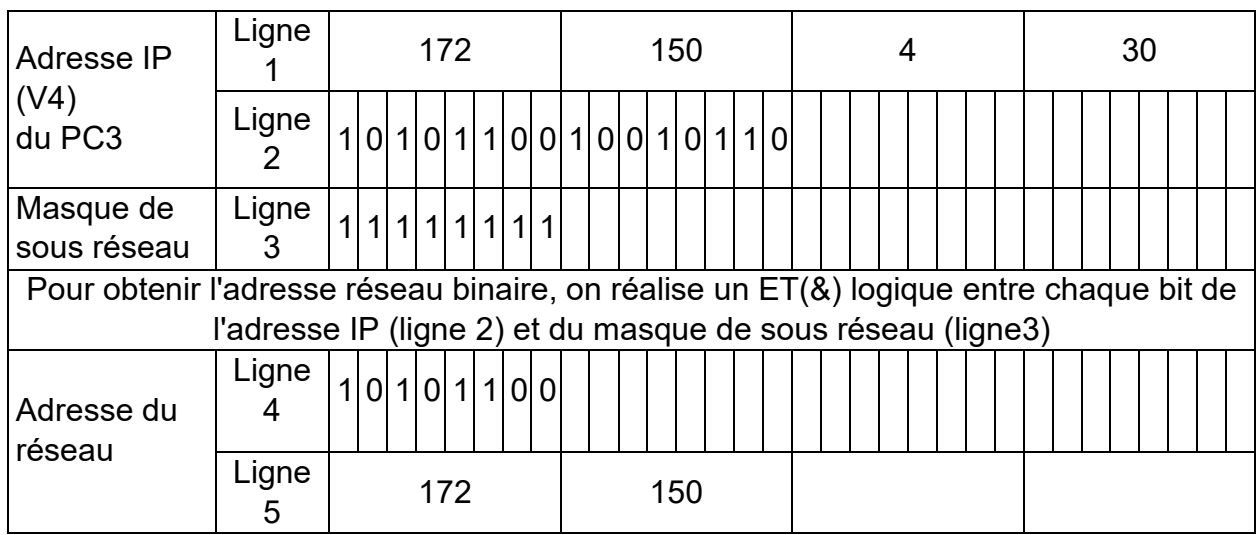

**3.** 

- **a.** Parmi les propositions ci-dessous, déterminer, en justifiant, celle(s) qui pourrai(en)t être utilisée(s) pour associer un 4ème PC client au réseau 1:
	- 1) 172.154.4.30
	- 2) 172.150.4.10
	- 3) 172.150.10.257
	- 4) 172.150.4.11
	- 5) 172.150.4.0
	- 6) 172.150.4.200
- **b.** Quelle commande permettrait de connaître son adresse IP ?

Les organisateurs décident de faire une partie de jeu vidéo en connectant entre elles les machines des deux réseaux. Toutes les machines doivent être capables de communiquer entre elles.

- **4.** On décide de connecter directement le switch 1 avec le switch 2 pour réaliser cette nouvelle configuration du réseau. Expliquer pourquoi cette solution n'est pas satisfaisante ? Proposer une alternative ?
- **5.** Dans le cadre d'une future "LAN PARTY", l'organisateur veut gérer la liste des IPv4 pour éviter que deux machines aient la même adresse. Il décide de commencer son étude en créant une fonction Python adresse*.*

Une liste de listes sera utilisée pour stocker les adresses IP des machines du réseau.

```
Par exemple :
liste IP=[[192,168,10,1],[192,168,10,25],[192,168,10,13]]
```
La fonction adresse prend en paramètres l'adresse IP (sous la forme d'une liste) que l'on souhaite tester, une liste de listes (comme liste IP) et :

- si l'adresse IP testée ne figure pas dans la liste, cette fonction l'ajoute à la liste des adresses IP du réseau et affiche le message "pas trouvée, ajoutée" ;
- si l'adresse IP testée figure dans la liste, cette fonction se contente d'afficher le message "trouvée".

Exemple :

```
>>> liste IP=[[192,168,10,1],[192,168,10,25],[192,168,10,13]]
>>> adresse([192,168,10,3],liste IP)
pas trouvée, ajoutée
>>> liste_IP 
[[192,168,10,1],[192,168,10,25],[192,168,10,13],[192,168,10,3]] 
>>> adresse([192,168,10,25],liste IP)
trouvée 
>>> liste_IP 
[[192,168,10,1],[192,168,10,25],[192,168,10,13],[192,168,10,3]]
```
Ecrire en langage Python la fonction adresse.